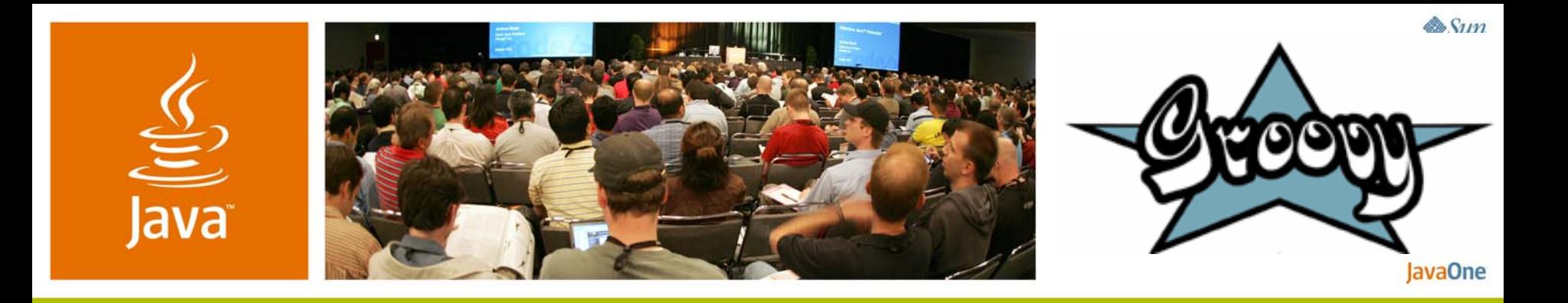

#### **Cool Things You Can Do With the Groovy Dynamic Language**

**Guillaume Alleon** Senior ResearcherEADS

**Guillaume Laforge** Software ArchitectOCTO Technology

**Dierk König** Senior ArchitectCanoo Eng. AG

http://groovy.codehaus.org

Session TS-1742

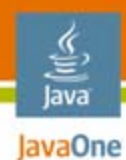

#### **Overall Presentation Goal**

#### Learn what's groovy about Groovy.

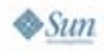

2007 JavaOneSM Conference | Session TS-1742 | 2 java.sun.com/javaone

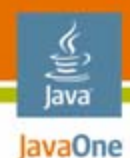

#### **"A la carte …"**

## Groovy in the Java™ technology world Groovy goodies Groovy builders Integrating Groovy

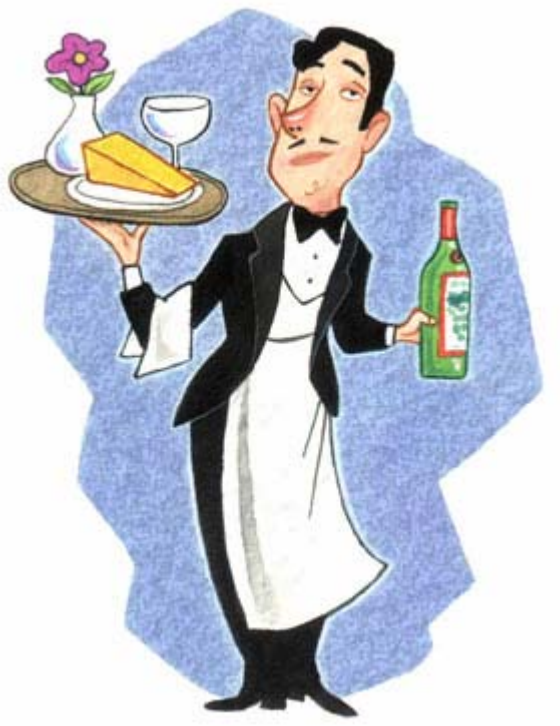

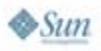

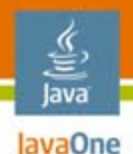

#### **Speakers' Qualifications**

#### •**Dierk König**

- •Committer to Groovy and Grails
- • Member of the Java Specification Request (JSR) 241 expert group
- •Author of "**Groovy in Action**"
- • **Guillaume Alleon**
	- •Committer to Groovy
	- •Developer of **GroovySOAP**
- • **Guillaume Laforge**
	- •**Groovy Project Manager** and Grails initiator
	- •JSR-241 Spec Lead standardizing the Groovy language
	- •Co-Author of "Groovy in Action"

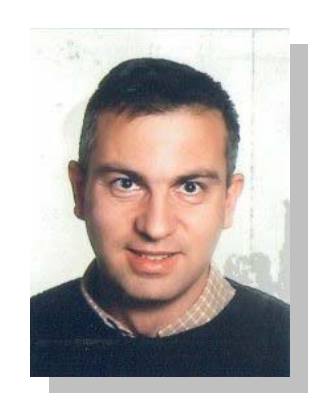

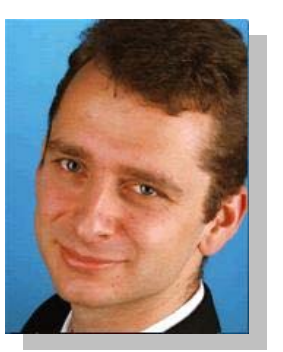

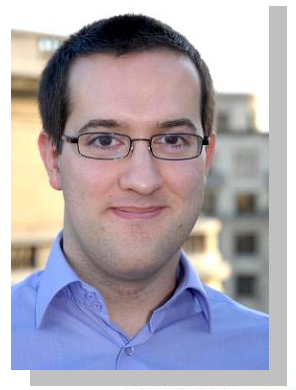

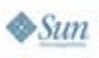

java.sun.com/javaone

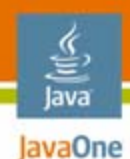

#### **"A la carte …"**

#### **Groovy in the Java technology world**

Groovy goodies Groovy builders Integrating Groovy

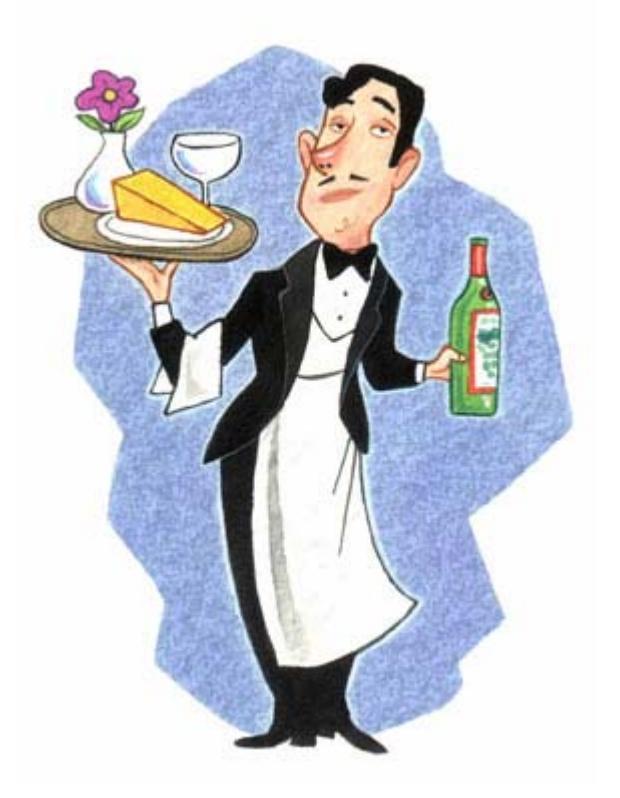

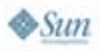

#### **The Landscape of Java Virtual Machine (JVM™) Languages**

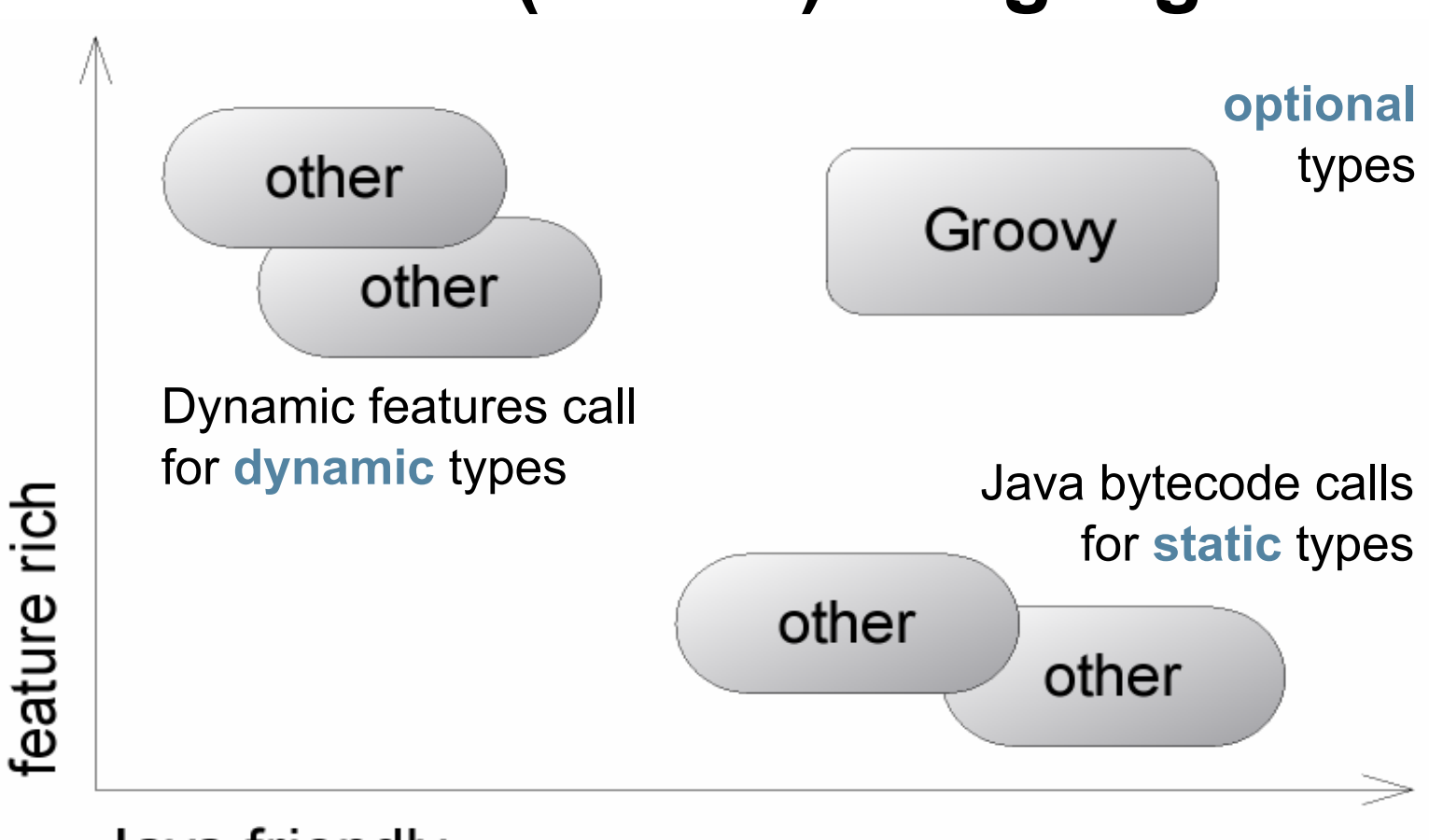

#### Java friendly

The terms "Java Virtual Machine" and "JVM" mean a Virtual Machine for the Java™ platform.

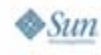

lava JavaOne

#### **Usages of Scripting for Your Java Platform Project**

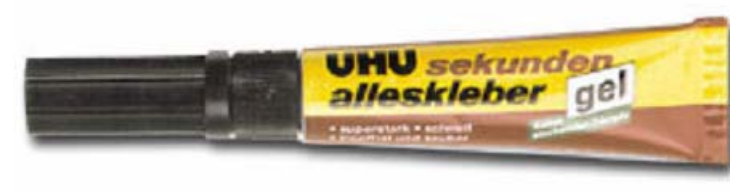

#### **Super glue**

- Combine building blocks
- $\bullet$  Groovy glues infrastructure and business logic together

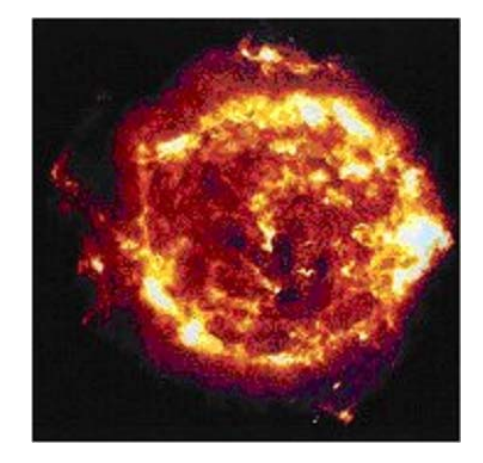

#### **Melted core**

- Keep domain models adaptable
- Groovy supports smart configs and DSLs

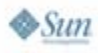

lava lavaOne

#### **Leverage Dynamic Language Features**

- **Meta-Object Protocol** can change structure and behaviour at runtime
- Intercepting method calls
	- $-$  Compares to "AOP"  $\,$ or "Mixin"
	- – $-$  Tracing and debugging
	- Mocks and stubs
- Enhance the Java Development Kit (JDK) with richer functionality (**GDK**)
- No more "*incomplete library smell*"
- Behaviour becomes injectable, even "non-intrusive"!
- Avoid duplication

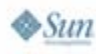

lava lavaOne

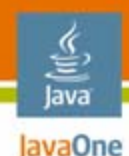

#### **Groovy Starter**

```
System.out.println("Hello World!");
println 'Hello, World!'
```

```
def name ='Guillaume'
println "$name, I get the car."
String longer =""" ${name}, the car
is in the next row."""
```

```
assert 0.5 == 1/2
def printSize(obj) { 
     print obj?.size() 
}
```
- $\bullet$ optional ;
- •GDK method
- •Type optional
- •**GString**
- $\bullet$ java.lang.String

- •BigDecimal equals
- $\bullet$ Optional duck typing
- $\bullet$ safe dereferencing

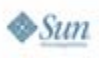

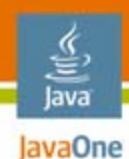

#### **"A la carte …"**

## Groovy in the Java technology world **Groovy goodies** Groovy builders Integrating Groovy

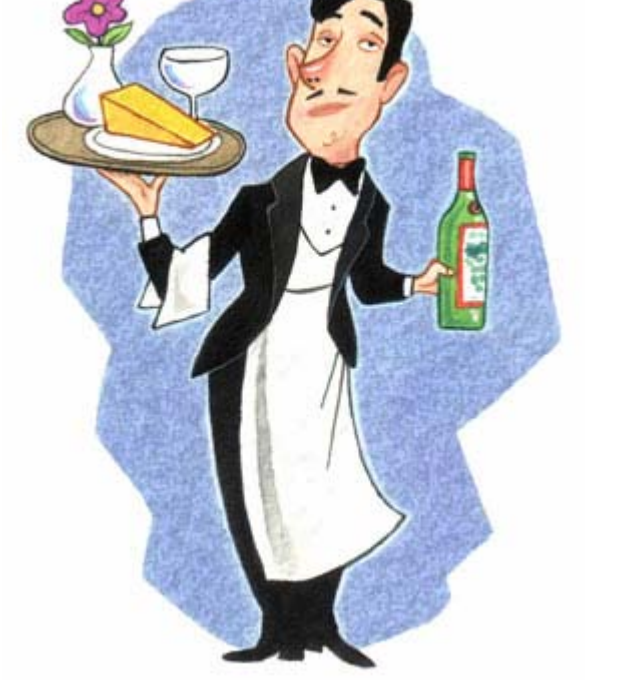

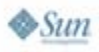

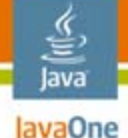

#### **Java Platform's Dynamic Friend**

- • **Flat learning curve**
	- •**Leverage any Java library (JDK)**
	- •**Syntax like Java (expressive++)**
	- •**Java object and runtime model**

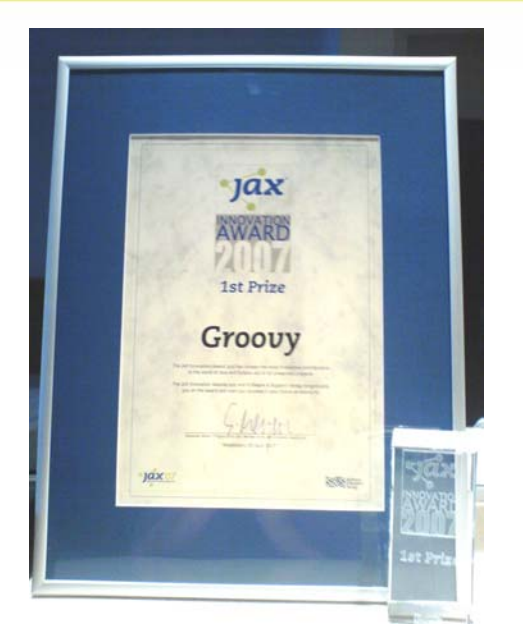

- •**Java architecture (threading, security, debugging)**
- • Compiles down to **standard Java bytecode** precompiled or with runtime compilation
- $\bullet$ **No impedance mismatch** with parent language!
- •Supports "**duck typing**" and static typing
- •Only dynamic language to **support annotations**

java.sun.com/javaone

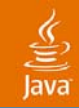

# DEMO **@Transactional @Transactional**

java.sun.com/javaone/sf

#### lava lavaOne

#### **Groovy Goodies Overview**

- Fully **object** oriented
- **Closures** reusable and assignable pieces of code
- **Operators** can be overloaded
- Multimethods
- Literal declaration for **lists** (arrays), **maps**, **ranges** and **regular expressions**
- **GPath**: efficient object navigation
- **GroovyBeans**
- grep and switch
- **Templates**, **builder**, swing, Ant, **markup**, XML, SQL, XML-RPC, Scriptom, **Grails**, tests, Mocks

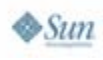

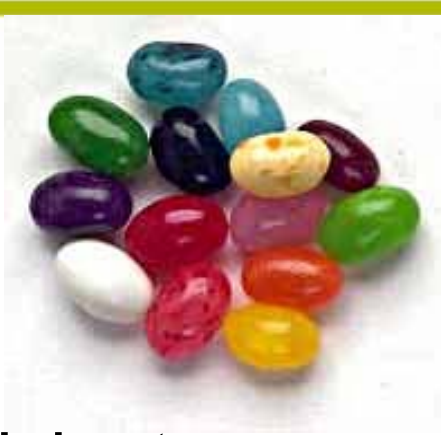

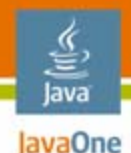

#### **Regular Expressions**

```
if ("Hello World!" =~ /Hello/)
if ("Hello World!" ==~ /Hello\b.*/)
~/Hello\b.*/
"1.23".replaceAll(/\d+/){ num ->
    num.toInteger() + 1
}
-> 2.24
```
- •Find operator
- •Match operator
- •Pattern operator

• Replace with calculated values

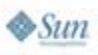

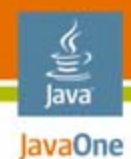

#### **Lists, Maps, Ranges**

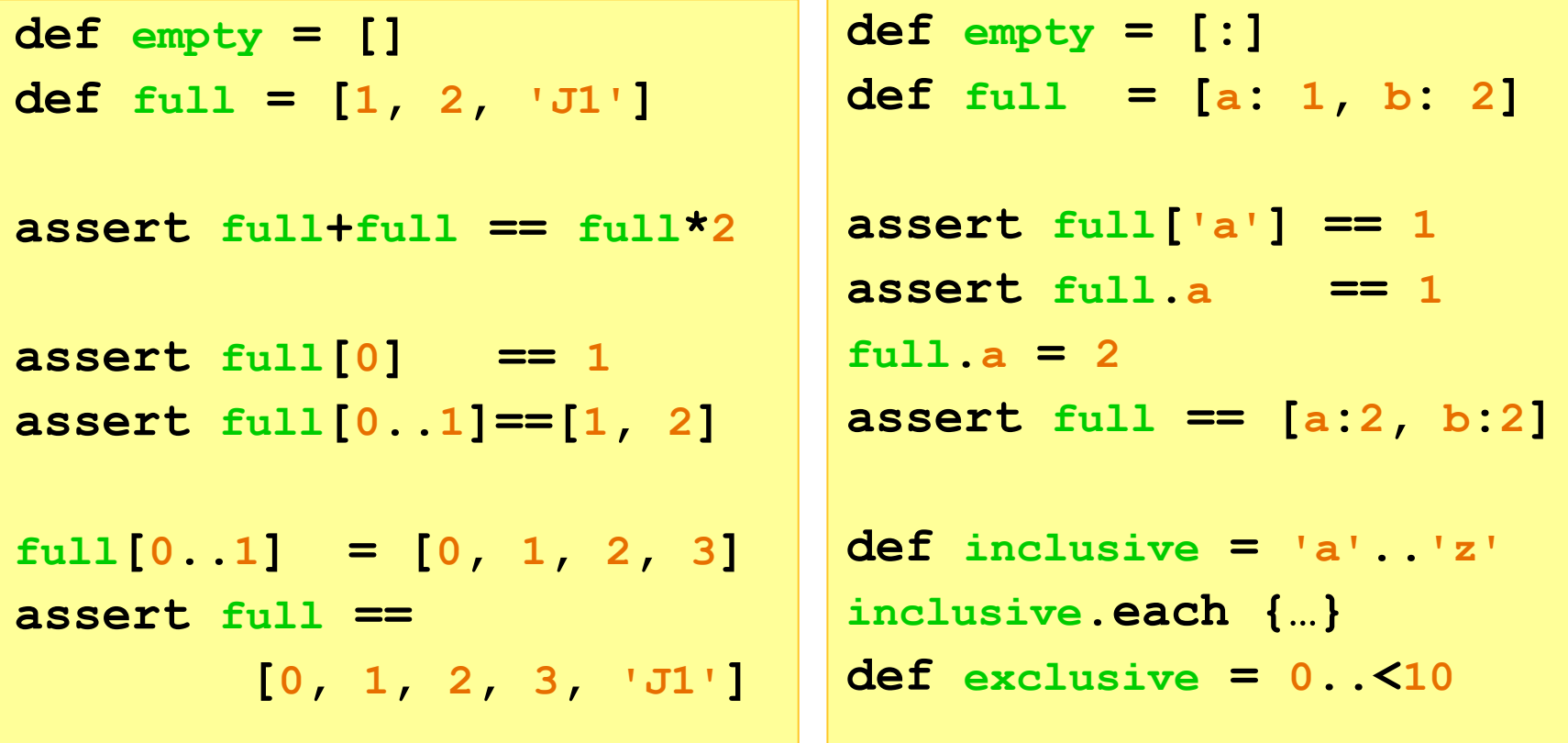

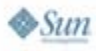

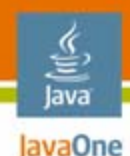

#### **Using Closures**

```
3.times { println 'Hi' }
[0, 1, 2].each { number ->
    println number
}
[0, 1, 2].each { println it}
def printit = { println it }
[0, 1, 2].each printit
                                    }
                                } 
                                    println it
                                }
```
**def houston(Closure doit) { (10..1).each { count -> doit(count) houston { println it } new File('/x.txt').eachLine {**

```
\otimesSun
```
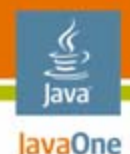

**}**

#### **GroovyBeans and GPath**

**class Dir { String name List dirs**

```
def root =
new Dir (name: '/', dirs: [
    new Dir (name: 'a'),
    new Dir (name: 'b')
]) 
root.dirs[0].name == 'a'
```

```
root.dirs.name == ['a','b']
root.dirs.name*.size() == 
    [1, 1]
Dir.methods.name.grep(~/(g|s)et/)
-> [getName, setName, getDirs, 
  setDirs, …]
find, findAll, grep,
```
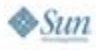

**every, any, …** 

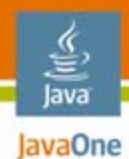

#### **Control Structures**

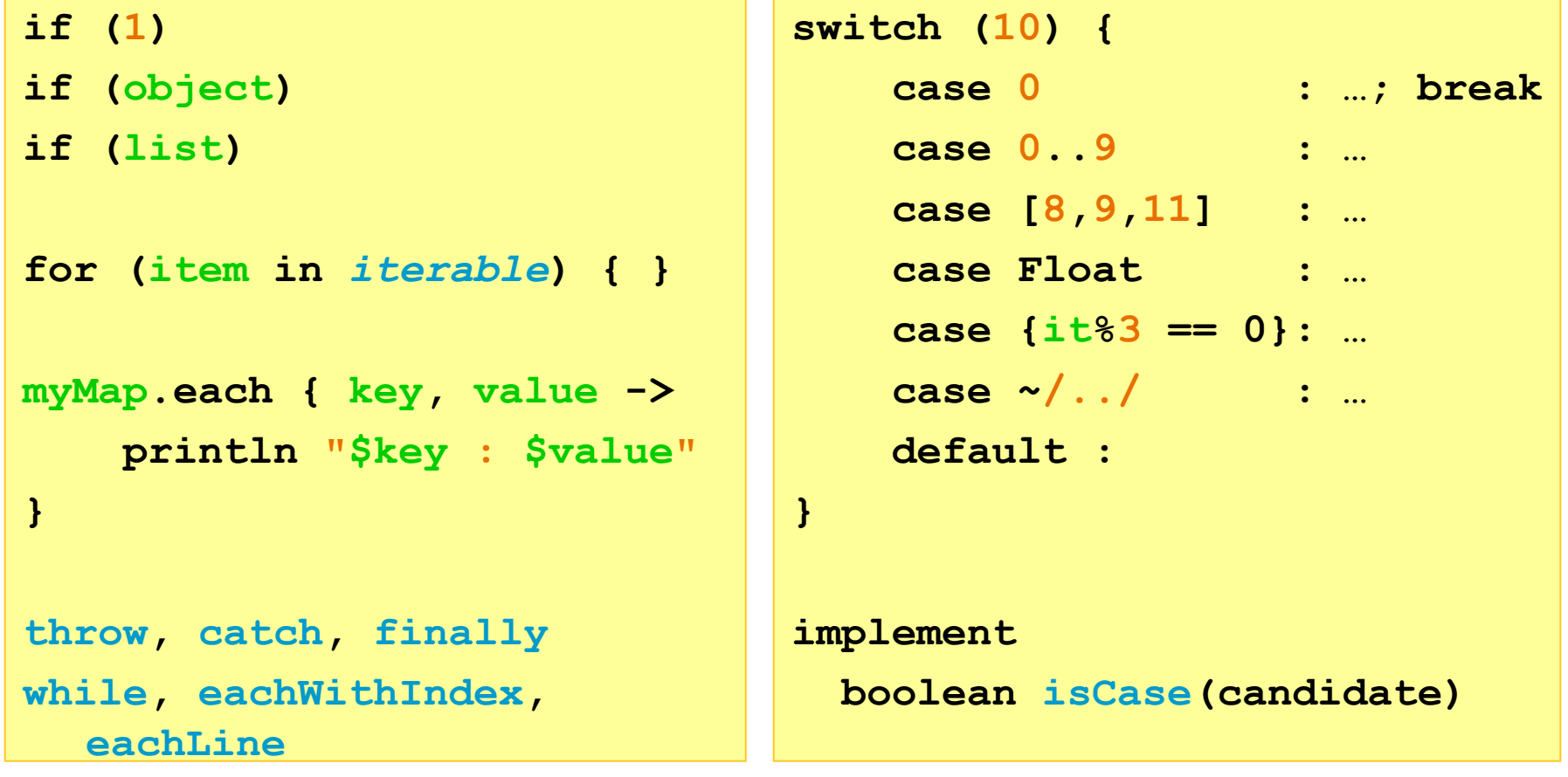

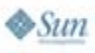

## DEMC STRONG

|<br>groovy> println "Hello World"<br>|Hello World<br>|Hello World

C:\WINDOWS\system32\cmd.exe - groovysh

 $\boxed{\cdot \Box x}$ 

 $\overline{\phantom{a}}$ 

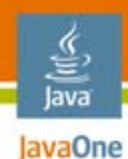

#### **"A la carte …"**

## Groovy Java technology context Groovy goodies **Groovy builders** Integrating Groovy

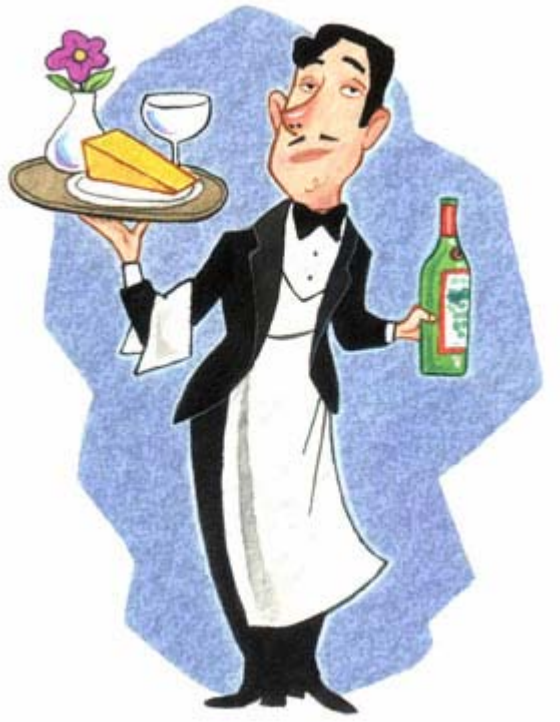

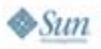

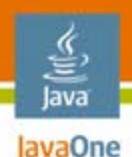

## **Builder Pattern Inclusive**

- Builder pattern from the GoF at the syntax-level
- Represents easily any **nested tree-structured data**

```
import groovy.xml.*
def page = new MarkupBuilder()
page.html {
  head { title 'Hello' }
 body {
    ul {
      for (count in 1..10) {
        li "world $count"
} } } }
```

```
NodeBuilder, DomBuilder, 
SwingBuilder, AntBuilder, …
```
- Create new builder
- Call pretended methods (html, head, ...)
- Arguments are Closures
- Builder code looks very declarative but is ordinary Groovy program code and can contain any kind of logic

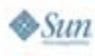

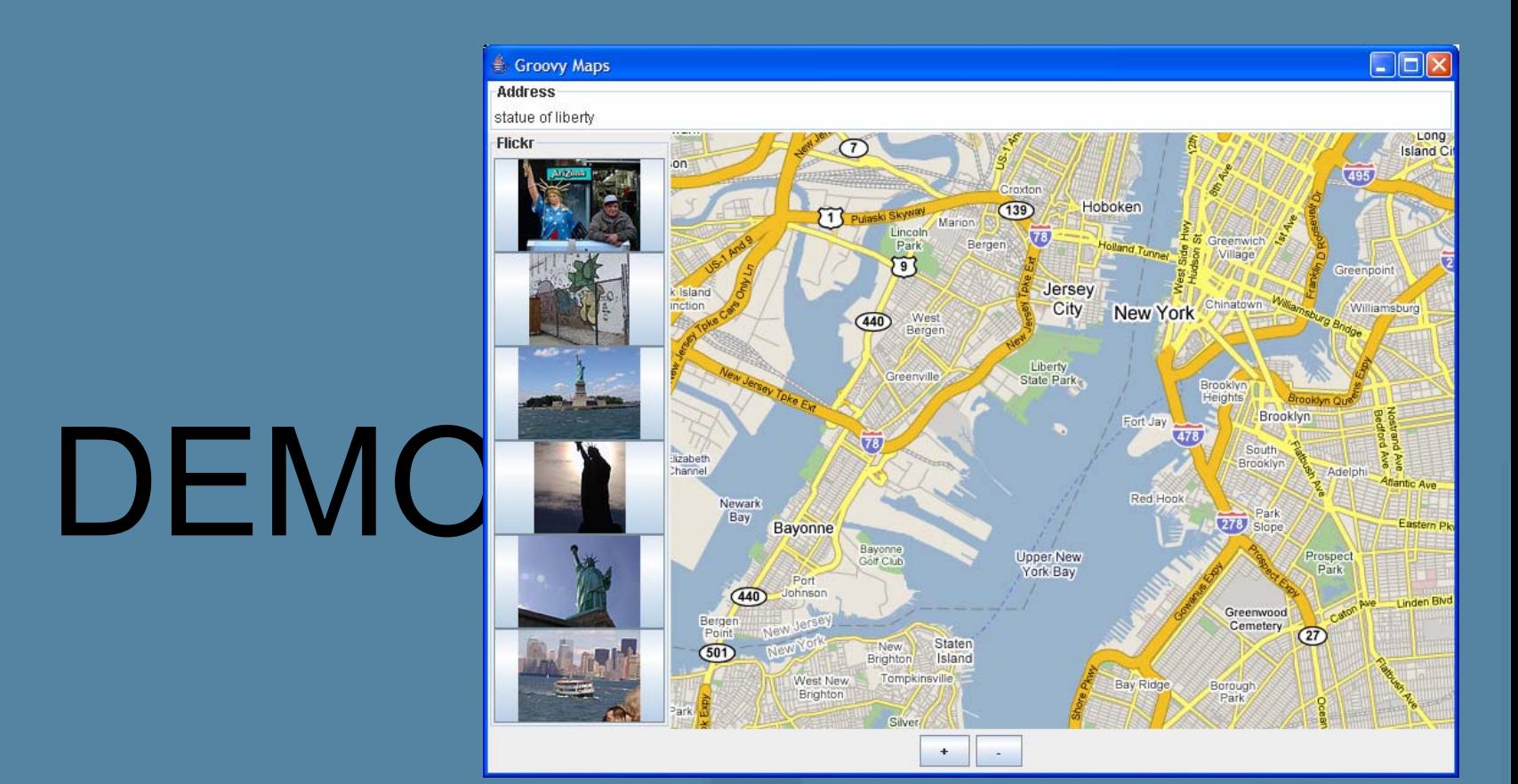

java.sun.com/javaone/sf

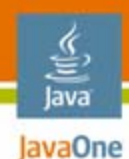

#### **"A la carte …"**

## Groovy in the Java technology world Groovy goodies Groovy builders **Integrating Groovy**

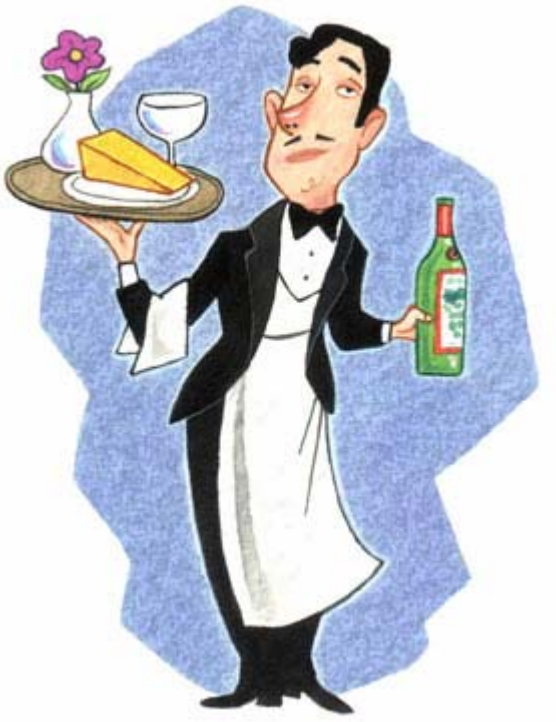

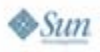

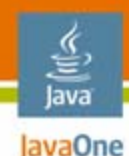

## **Integration Options**

- Groovy integrates with Java Java Runtime Environment •platform on the bytecode level. They cannot only call each other - they are the same thing: java.lang.Class objects.
- •1) Compile with groovyc
- • 2) Evaluation at runtime
	- Eval.x (users, "x.grep{ it.salary  $> 100000$  }.address.town");
	- GroovyShell, GroovyScriptEngine, GroovyClassLoader, Spring Beans
	- •Bean Scripting Framework / JSR-223 (Java platform 6)

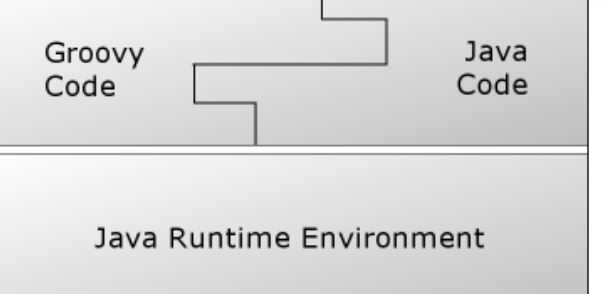

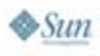

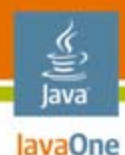

#### **Integration With Existing Native Apps**

• Scriptom allows you to script any ActiveX or COM Windows component from within your Groovy scripts

```
import org.codehaus.groovy.scriptom.ActiveXProxy
def outlook = new ActiveXProxy("Outlook.Application")
def message = outlook.CreateItem(0)
def emails ="galleon@codehaus.org;glaforge@codehaus.org"
def rec = message.Recipients.add(emails)
rec.Tvpe = 1message.Display(true)
```
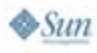

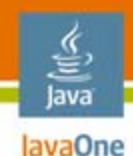

## **Integration With Existing Services**

•WS or XML/RPC allow seamless connection to existing services …

```
import groovy.net.soap.SoapClient
proxy = new SoapClient(
  "http://www.webservicex.net/CurrencyConvertor.asmx?WSDL")
rate = proxy.ConversionRate("USD", "EUR")
println rate
```
- $\bullet$ No need to generate stubs,
- $\bullet$ Complex types are supported

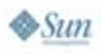

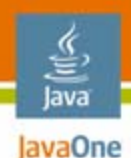

#### **Groovy Users**

- Financial industry, USA / UK **Fortune 500** supply chain, biochemistry, EADS, Siemens, ...
- $\bullet$ • Education www.knowledgepool.com
- •Pepsi, UUZone, www.pj-smoothies.co.uk
- $\bullet$ **Oracle** clustering OC4J
- • OSS: **Spring**, RIFE, NanoContainer, Drools, SnipSnap, XWiki, eXoPlatform, Turbine Fulcrum, Groovestry, Luxor XUL, Canoo WebTest, ...

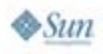

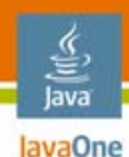

## **Toolbox**

- • Genuine Java support for profiling, debugging, code coverage, etc.
- **IDE** Integrations
	- Eclipse: 4 developers
	- IntelliJ IDEA: JetBrains
	- NetBeans: Sun Microsystems
- Smart editorsEmacs, Vim, UltraEdit, Textmate, ...

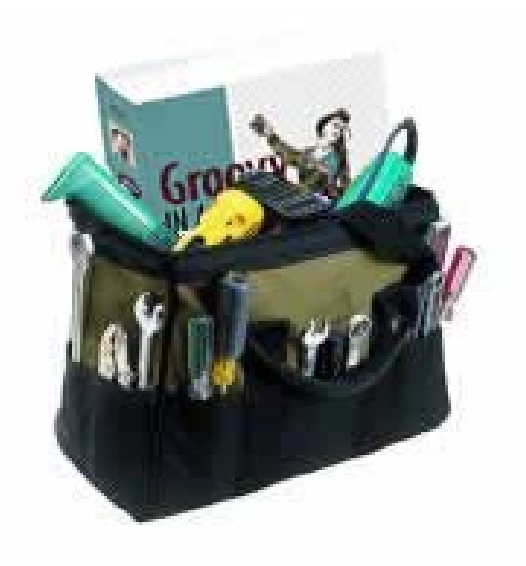

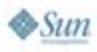

java.sun.com/javaone

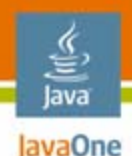

#### **Further Information**

- •Web resources
	- •http://groovy.codehaus.org
	- •http://grails.org
- **Groovy in Action**

Manning, 2007 Foreword by **James Gosling** König with Glover, Laforge, King, Skeet

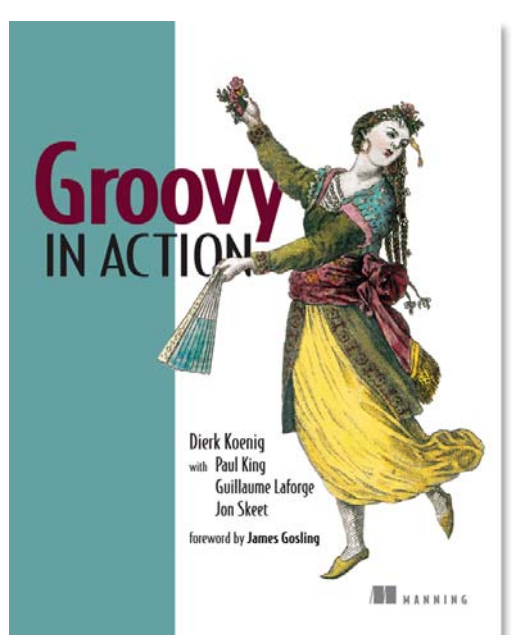

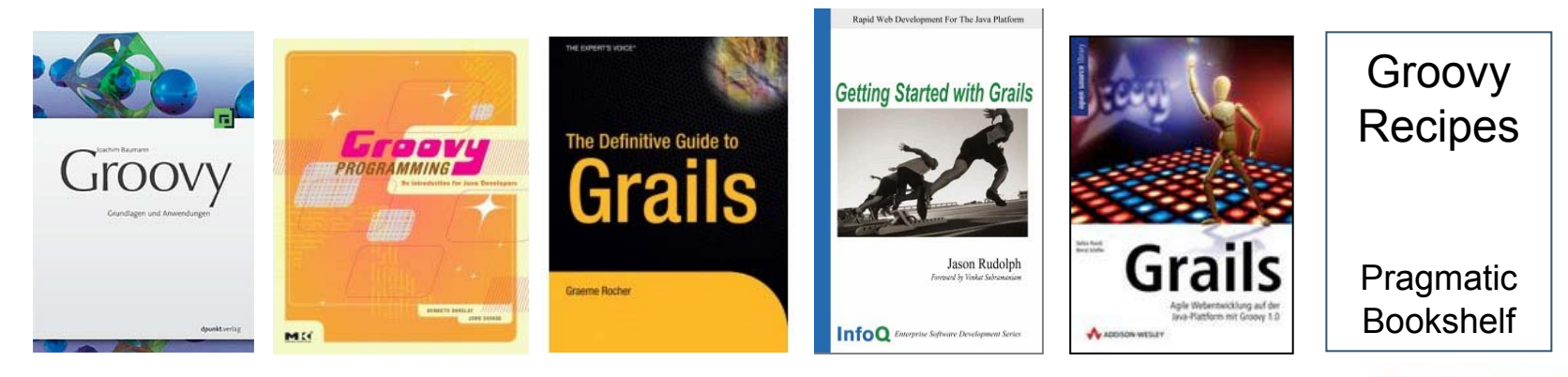

2007 JavaOneSM Conference | Session TS-1742 | 29

java.sun.com/javaone

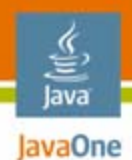

## **Groovy Summary**

- •Be feature rich
- $\bullet$ Be Java technology friendly
- $\bullet$ Be groovy

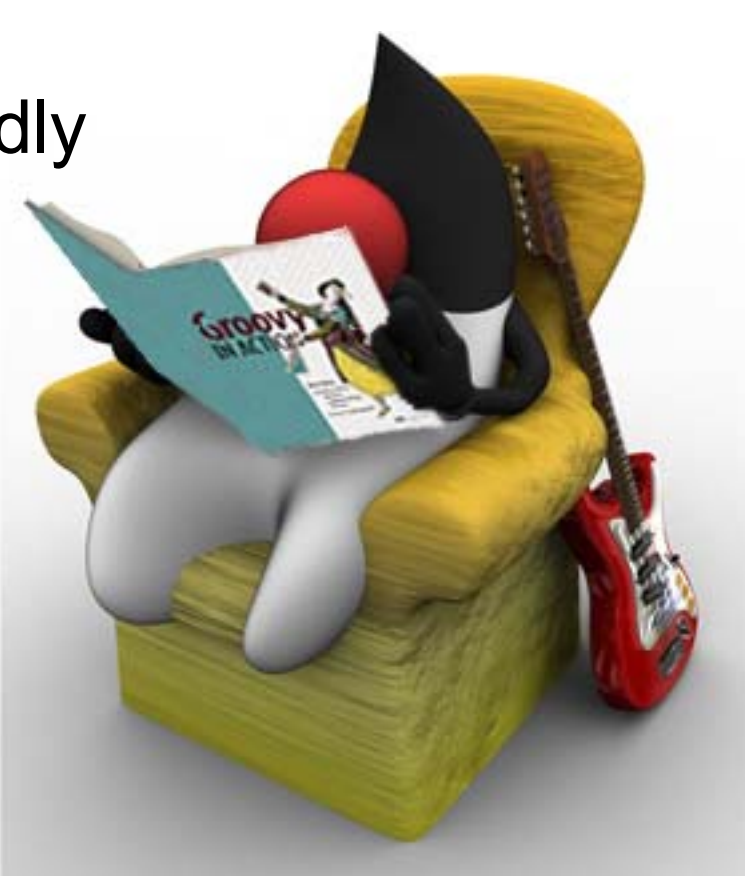

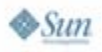

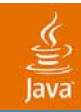

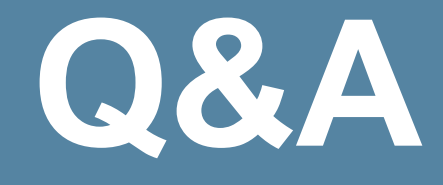

java.sun.com/javaone/sf 2007 JavaOne<sup>SM</sup> Conference | Session XXXX | 31

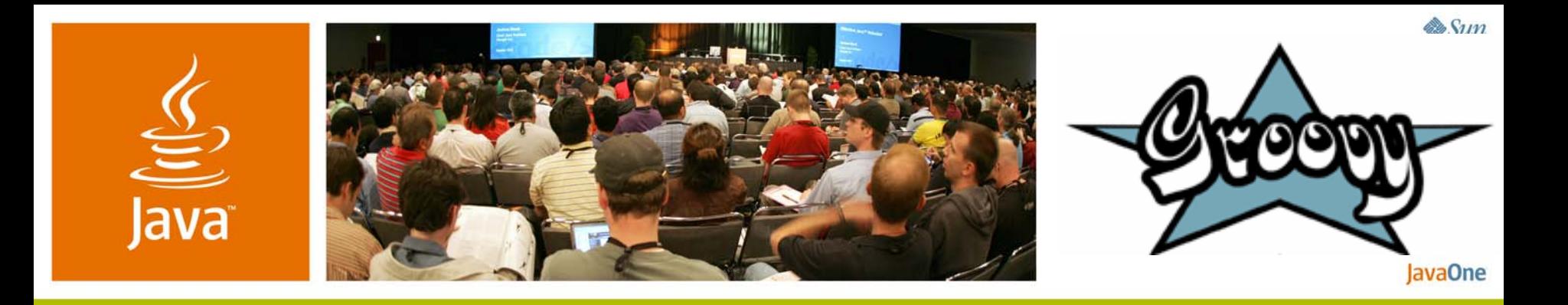

#### **Cool Things You Can Do With the Groovy Dynamic Language**

**Guillaume Alleon**Senior Researcher EADS

**Guillaume Laforge** Software Architect **OCTO Technology** 

**Dierk König** Senior Architect Canoo Eng. AG

http://groovy.codehaus.org

Session TS-1742

2007 JavaOne<sup>SM</sup> Conference | Session TS-1742

java.sun.com/javaone